**راهنمای فارسی زوترو**

**ترجمه سعید ورزندیان**

*<http://zotero.abstract.ir/>*

**اقل م مرتبط**

توجه: این راهنما ترجمهای از راهنمای وبگاه رسمی نرمافزار Zotero به نشانی https://www.zotero.org/support است که تحت مجوز (GY-NC-SA) creative commons منتشر شده است. به طور خلاصه:

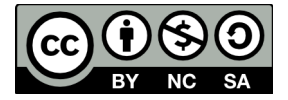

شما آزاد هستید تا این محتوا را به اشتراک بگذارید و یا آن را تغییر دهید به شرط

*استفادۀ غیر تجاری:* یعنی شما اجازه استفاده تجاری و کسب در آمد از این محتوا را ندارید.

پخش همانند: یعنی اگر شما تغییراتی در این محتوا ایجاد کردید، باید حاصل آن را با همین شرایط و مالکیت معنوی پ*خ*ش کنید.

در صورتی که این محتوا را پخش می کنید، باید به وضوح این شرایط مالکیت معنوی را به دریافت کننده اعلام کنید.

## **اقل م مرتبط**

افزون بر مجموعهها و برچسبها راه سومی برای نشان دادن ارتباط میان اقلام وجود دارد و آن برقــراری "ارتباط" میان آن اقلام است. می توان میان هر دو قلـم دلخـواه موجـود در کتابخـانه ارتبـاط برقـرار کـرد *(توجه کنید که نمی توان میان دو قلم از دو کتابخانۀ مختلف ارتباط برقرار کرد)*.

برای برقراری یک ارتباط، یک قلم را از ستون میانی انتخاب کنید و سپس بـه سـراغ برگـهٔ "Related" در ستون سمت راست بروید. بر روی گزینۀ "افزودن" کلیک کـرده و از پنچـره|ی کـه ظـاهر می شـود یـک یـا چند قلم را از همان کتابخانه انتخاب کنیـد (در سیسـتم عامـل وینـدوز کلیـد ctrl یـا shift و در سیسـتم عامل مک کلید command یا shift را نگه دارید).

اکنون اقلام انتخاب شده در برگۀ اقلام مرتبط نشان داده می شوند و کلیک بر روی هر کدام از آنهـا شـما را به Aفحۀ ویژگی های آن قلم می برد.

توجه کنید که هنگامی که قلم الف را به قلم ب ارتباط می دهید، به صـورت خودکـار قلـم ب نیـز بـه قلـم الف مرتبط می شود. اما ارتباطات خاصیت انتقالی ندارند بدین معنا که اگر قلم الف بـه قلـم ب و قلـم ب به قلم ج مرتبط باشند، قلمهای الف و ج به طور خودکار به هم مرتبط نمی شوند.

چند پیشنهاد برای استفادۀ بهتر از این ویژگی:

- فصل های کتاب را به شمارۀ جلد آن کتاب مرتبط کنید.
- نقدها و مقاله های مروری کتابها را به آن کتاب مرتبط کنید.
- نسخههای مختلف یک کار را به هم مرتبط کنید (مثلاً یک سخنرانی را که منجر به یک مقاله و ً پس از آن منجر به نوشتن یک کتاب شده است).
- میان اقلامی که در مجموعههای مختلفی قرار دارند اما بـه هـم مرتبـط هسـتند ارتبـاط برقـرار کنید.
	- اقلامی را که قسمتهای مختلف یک کار را می سازند به هم مرتبط کنید.
- قلمی را که در چکیده یا یادداشت یک مقالۀ دیگر به آن اشاره شده است بـه آن مقـاله ارتبـاط دهید.
- اقلامی را که دارای مباحث مشابه در قسمت چکیده یا یادداشتها هستند به هم ارتباط دهید.